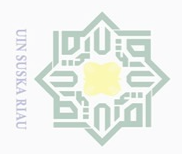

State Islamic University of Sultan Syarif Kasi

Hak Cipta Dilindungi Undang-Undang

Dilarang mengutip sebagian atau seluruh karya tulis ini tanpa mencantumkan dan menyebutkan sumber

Pengutipan hanya untuk kepentingan pendidikan, penelitian, penulisan karya ilmiah, penyusunan laporan, penulisan kritik atau tinjauan suatu masalah

Dilarang mengumumkan dan memperbanyak sebagian atau seluruh karya tulis ini dalam bentuk apapun tanpa izin UIN Suska Riau ō.  $\overline{\omega}$ Pengutipan tidak merugikan kepentingan yang wajar UIN Suska Riau

#### **BAB III**

#### **METODE PENELITIAN**

# $\begin{array}{c}\n\circ \\
\overline{\circ} \\
\overline{\circ} \\
\overline{\circ} \\
\overline{\circ} \\
\overline{\circ} \\
\overline{\circ} \\
\overline{\circ} \\
\overline{\circ} \\
\overline{\circ} \\
\overline{\circ} \\
\overline{\circ} \\
\overline{\circ} \\
\overline{\circ} \\
\overline{\circ} \\
\overline{\circ} \\
\overline{\circ} \\
\overline{\circ} \\
\overline{\circ} \\
\overline{\circ} \\
\overline{\circ} \\
\overline{\circ} \\
\overline{\circ} \\
\overline{\circ} \\
\overline{\circ} \\
\overline{\circ} \\
\overline{\circ} \\
\overline{\circ} \\
\overline{\circ} \\
\overline{\circ} \\
\overline{\circ}$

Penelitian ini dapat digolongkan sebagai penelitian lapangan (*Field Research*) dengan pendekatan kuantitatif, yakni suatu proses menemukan pengetahuan yang menggunakan data berupa angka sebagai alat untuk menemukan keterangan mengenai apa yang ingin diketahui.

Makna lain pendekatan kuantitatif, yaitu metode penelitian yang berlandaskan pada filsafat positivisme, digunakan untuk meneliti pada populasi atau sampel tertentu, pengumpulan data menggunakan instrumen penelitian, analisis data bersifat kuantitatif atau statistik dengan tujuan untuk menguji hipotesis yang telah ditetapkan. $130$ 

Sesuai permasalahan yang diangkat pada penelitian ini adalah permasalahan asosiatif, yaitu suatu pertanyaan peneliti yang bersifat menghubungkan dua variabel atau lebih. Hubungan variabel dalam penelitian adalah hubungan kausal, yaitu hubungan yang bersifat sebab akibat. Ada variabel *independent* (variabel yang mempengaruhi) dan variabel *dependent* (dipengaruhi). Variabel *independent* dalam penelitian ini adalah kepemimpinan

83

<sup>130</sup> Sugiono, *Metode Penelitian Pendidikan Pendekatan Kuantitatif, Kualitatif, dan R&D*,  $\sum_{n=1}^{\infty}$ (Bandung: Alfabeta, 2009), h. 7.

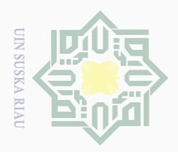

Hak cipta

 $\equiv$ 

 $\frac{1}{2}$ 

Suska Ria

 $\subseteq$ 

Hak Cipta Dilindungi Undang-Undang

. Dilarang mengutip sebagian atau seluruh karya tulis ini tanpa mencantumkan dan menyebutkan sumber:

Dilarang mengumumkan dan memperbanyak sebagian atau seluruh karya tulis ini dalam bentuk apapun tanpa izin UIN Suska Riau ō.  $\overline{\omega}$ . Pengutipan tidak merugikan kepentingan yang wajar UIN Suska Riau Pengutipan hanya untuk kepentingan pendidikan, penelitian, penulisan karya ilmiah, penyusunan laporan, penulisan kritik atau tinjauan suatu masalah

Kepala Sekolah  $(X_1)$ , motivasi kerja guru  $(X_2)$ , dan disiplin kerja guru  $(X_2)$ . Serta kinerja guru (Y) sebagai variable *dependent.*

#### **B. Sumber Data Penelitian**

Sumber data dalam penelitian adalah subyek dari mana data diperoleh.<sup>131</sup> Adapun sumber data dalam penelitian ini terbagi dalam dua sumber, yaitu sumber primer dan sumber sekunder. Sumber primer berasal dari jawaban angket oleh seluruh guru PAI di SMP Negeri Kecamatan Tambang Kabupaten Kampar, yaitu sebanyak 32 guru. Sementara sumber sekunder diperoleh dari dokumentasi Sekolah Menengah Pertama Negeri di Kecamatan Tambang yang menjadi lokasi penelitian, yaitu SMP Negeri 01, SMP Negeri 02, SMP Negeri 03, SMP Negeri 04, SMP Negeri 05, dan SMP Negeri 06.

# **C. Populasi dan Sampel**

Populasi adalah keseluruhan objek penelitian yang terdiri dari manusia, benda, hewan, tumbuh-tumbuhan dan pristiwa sebagai sumber data yang memiliki karakteristik tertentu dalam sebuah penelitian.<sup>132</sup> Populasi juga dapat diartikan keseluruhan objek yang ingin diteliti. Jumlah populasinya dalam penelitian ini adalah seluruh guru PAI di SMP Negeri Kecamatan Tambang Kabupaten Kampar, yaitu berjumlah 32 guru. For the Islam of the Made of the Islam of the Islam of the Islam of the Islam of the Islam of the Islam of the Islam of the Islam of the Islam of the Islam of the Islam of the Islam of the Islam of the Islam of the Islam o

<sup>131</sup> Suharsimi Arikunto. *Presedur penelitian.* (Jakarta: Rineka Cipta, 1996), h, 234. <sup>132</sup> Hermawan Rasito, *Pengantar Metodologi Penelitian,*(Jakarta: Gramedia Pustaka Utama,

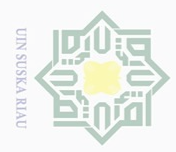

ō.  $\overline{\omega}$ 

. Pengutipan tidak merugikan kepentingan yang wajar UIN Suska Riau.

2. Dilarang mengumumkan dan memperbanyak sebagian atau seluruh karya tulis ini dalam bentuk apapun tanpa izin UIN Suska Riau

milik UIN Suska

Ria  $\subseteq$ 

. Dilarang mengutip sebagian atau seluruh karya tulis ini tanpa mencantumkan dan menyebutkan sumber:

Pengutipan hanya untuk kepentingan pendidikan, penelitian, penulisan karya ilmiah, penyusunan laporan, penulisan kritik atau tinjauan suatu masalah

Hak Cipta Dilindungi Undang-Undang

Mengingat jumlah populasinya hanya 32 orang guru, maka seluruh populasi dalam penelitian ini dijadikan sampel penelitian. Jenis ini biasanya disebut dengan *Sampling Jenuh,* sebagaimana dikemukakan oleh Sugiyono bahwa teknik penentuan sampel bila semua anggota populasi digunakan sebagai sampel.<sup>133</sup> Istilah lain dari sampel jenuh adalah sensus dimana semua anggota populasi dijadikan sampel. Dengan demikian jumlah sampel dalam penelitian ini berjumlah 32 orang.

Untuk mengetahui jumlah populasi yang menjadi sampel dalam penelitian ini dapat dilihat pada tabel senagai berikut :

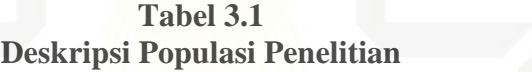

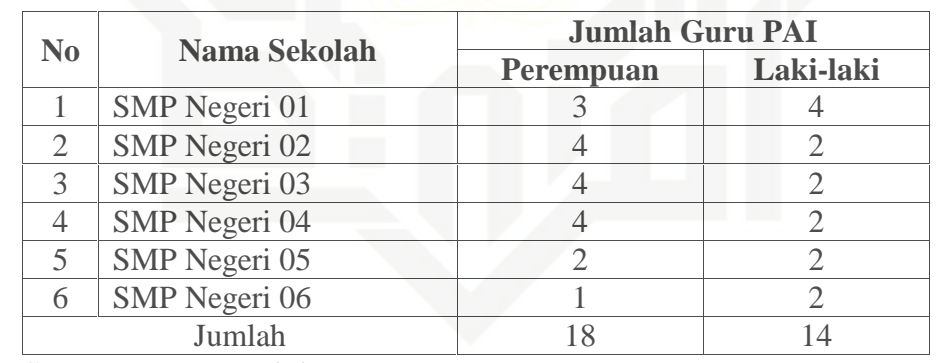

**Sumber:** *Data Diolah,* **2016**

**D. Teknik Pengumpulan Data** Untuk mendapatkan data yang diperlukan dalam penelitian ini, penulis mengambil data primer. Adapun data primer adalah data yang diperoleh dari lapangan dengan teknik sebagai berikut :

<sup>133</sup> Sugiyono, *op. cit*, h. 85

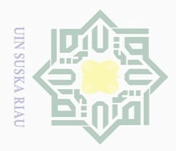

ō.  $\overline{\omega}$ 

. Pengutipan tidak merugikan kepentingan yang wajar UIN Suska Riau

# Hakcipta milik UIN Suska Ria  $\subseteq$

**1. Angket**

Hak Cipta Dilindungi Undang-Undang

. Dilarang mengutip sebagian atau seluruh karya tulis ini tanpa mencantumkan dan menyebutkan sumber:

Pengutipan hanya untuk kepentingan pendidikan, penelitian, penulisan karya ilmiah, penyusunan laporan, penulisan kritik atau tinjauan suatu masalah

Dilarang mengumumkan dan memperbanyak sebagian atau seluruh karya tulis ini dalam bentuk apapun tanpa izin UIN Suska Riau

terdiri empat alternatif jawaban dengan skor sebagai berikut: <sup>136</sup> a. Untuk Variabel X<sup>1</sup> - Sangat Tidak Sesuai (STS) - Tidak Sesuai (TS) - Sesuai (S) - Sangat Sesuai (SS) Angket yang digunakan adalah angket tertutup, dimana responden tidak<br>
diberi kesempatan untuk menjawab dengan kata-kata sendiri. Responden<br>
tinggal memilih jawaban yang yang disediakan. Untuk setiap pertanyaan<br>
terdiri emp

Angket (kuesioner) adalah sejumlah pertanyaan tertulis yang digunakan

untuk memperoleh informasi dari responden dalam arti laporan tentang

pribadinya, atau hal-hal yang ia ketahui.<sup>134</sup> Menurut Riduwan,<sup>135</sup> angket

(kuesioner) adalah daftar pertanyaan yang diberikan kepada orang lain yang

Teknik ini digunakan untuk memperoleh data tentang kepemimpinan

Kepala Sekolah, motivasi kerja, disiplin kerja dan kinerja guru di SMP

Negeri Kecamatan Tambang Kabupaten Kampar. Alasan digunakan metode

ini adalah: (a). Responden adalah orang yang tahu tentang dirinya sendiri

sehingga akan diperoleh data yang lengkap dan benar sebab materi yang

Angket yang digunakan adalah angket tertutup, dimana responden tidak

diberi kesempatan untuk menjawab dengan kata-kata sendiri. Responden

tinggal memilih jawaban yang yang disediakan. Untuk setiap pertanyaan

diungkap lebih bersifat pribadi; (b). Hemat waktu, tenaga dan biaya.

bersedia memberikan respons sesuai dengan permintaan pengguna.

 $\frac{1}{2}$ 1989), h. 137.<br> $\sum_{n=1}^{\infty}$ 

<sup>134</sup> *Ibid,* h. 128. <sup>135</sup> Riduwan, *Skala Pengukuran Variabel-variabel Penelitian*. (Bandung: Alfabeta, 2002), h.

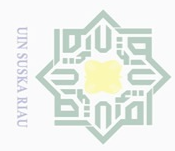

Hak Cipta Dilindungi Undang-Undang

Hakcipta milik UIN Suska

Ria  $\equiv$ 

State Islamic University of Sultan Syarif Kasim Riau

. Dilarang mengutip sebagian atau seluruh karya tulis ini tanpa mencantumkan dan menyebutkan sumber:

ō.  $\overline{\omega}$ Pengutipan hanya untuk kepentingan pendidikan, penelitian, penulisan karya ilmiah, penyusunan laporan, penulisan kritik atau tinjauan suatu masalah

. Pengutipan tidak merugikan kepentingan yang wajar UIN Suska Riau

Dilarang mengumumkan dan memperbanyak sebagian atau seluruh karya tulis ini dalam bentuk apapun tanpa izin UIN Suska Riau

- b. Untuk Variabel  $X_2$  dan Variabel Y
	- Tidak Pernah (TP)
	- Jarang (J)
	- Kadang-kadang (Kd)
	- Selalu (S)

### **2. Dokumentasi**

Yaitu cara pengumpulan data melalui peninggalan tertulis (dokumen) yang berupa arsip-arsip yang ada hubungannya dengan penelitian ini.<sup>137</sup> Teknik ini digunakan untuk mengungkap data tentang penelitian ini.

#### **E. Validitas dan Reliabilitas Instrumen Penelitian**

#### **1. Validitas Instrumen**

Validitas adalah suatu ukuran yang menunjukkan tingkatan-tingkatan kevalidan atau kesahihan suatu instrument.<sup>138</sup> Instrumen dikatakan valid apabila mampu mengukur apa yang diinginkan, apabila dapat mengungkapkan data variabel yang diteliti secara tepat.

Uji validitas item digunakan untuk mengetahui seberapa cermat suatu item dalam mengukur obyeknya. Sebuah item akan disebut valid, ketika ada korelasi yang kuat denga skor total.<sup>139</sup> Artinya, setiap item yang akan dijadikan sebagai alat ukur kepemimpinan Kepala Sekolah, motivasi, dan kinerja guru, akan diuji tingkat validitas dan reliabilitasnya. Semakin valid sebuah item pernyataan, maka akan semakin baik alat ukur tersebut.

<sup>137</sup> Sutrisno Hadi, *Metodologi Research*, jilid 1, (Yogyakarta : Andi, 2002), h. 133

<sup>138</sup> Suharsimi Arikunto, *Op. Cit.,* h. 160

<sup>139</sup> Duwi Prayitno, *Belajar cepat Olah Data Statistik dengan SPSS,* (Yogyakarta: Andi, 2012)

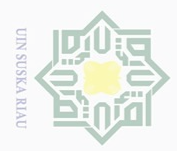

 $\circ$  $\overline{\omega}$ 

Pengutipan tidak merugikan kepentingan yang wajar UIN Suska Riau

Dilarang mengumumkan dan memperbanyak sebagian atau seluruh karya tulis ini dalam bentuk apapun tanpa izin UIN Suska Riau

Dilarang mengutip sebagian atau seluruh karya tulis ini tanpa mencantumkan dan menyebutkan sumberi

Pengutipan hanya untuk kepentingan pendidikan, penelitian, penulisan karya ilmiah, penyusunan laporan, penulisan kritik atau tinjauan suatu masalah

 $\subseteq$ 

 $\overline{\wedge}$ cipta milik UIN Suska Ria

 $\frac{1}{2}$ 

State Islamic University of Sultan Syarif Kasi

Dalam mengukur validitas keabsahan butir instrumen atau keabsahan internal instrumen, dilakukan dengan cara menganalisis hubungan antara skor tiap butir dan skor total, dengan menggunakan rumus *Product Moment*. Perhitungan tersebut menghasilkan butir yang valid dan yang tidak valid. Dengan rumus sebagai berikut :

$$
r_{hitung} = \frac{n\sum X_i Y_i - (\sum X_i)(\sum Y_i)}{\sqrt{\left\{n\sum X_i^2 - (\sum X_i)^2\right\}\left\{n\sum Y_i^2 - (\sum Y_i)^2\right\}}}
$$

Dimana:

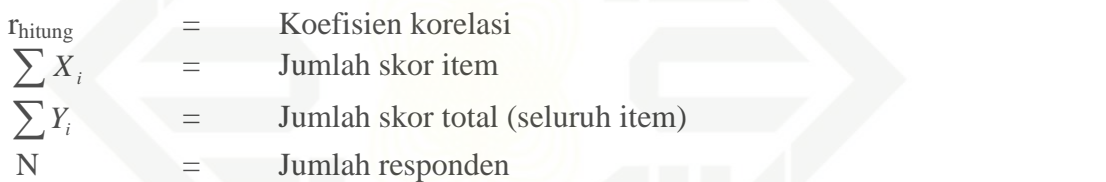

Kriteria yang digunakan untuk uji coba keabsahan butir instrument adalah rhitung dalam taraf signifikan = 0.05 dengan n = 20. Jika rhitung > r tabel, maka butir pertanyaan dianggap valid. Demikian pula sebaliknya, jika rhitung  $\langle$  r<sub>tabel</sub>, maka pertanyaan dianggap tidak valid dan tidak dipakai dalam penelitian/drop. Sedangkan perhitungannya menggunakan *Statistic Package for Social Science* (SPSS) *fo Windows Release 22.*

Uji coba dilakukan terhadap 30 orang yang memiliki karakteristik yang sama dengan responden dalam penelitian ini, yaitu guru PAI di SMP Negeri Kecamatan Tambang Kabupaten Kampar.<sup>140</sup>

<sup>140</sup> Lihat Sugiyono, *Metode Kuantitatif, Kualitatif dan R& D*, ( Bandung : Alfabeta, tahun  $\frac{12011}{2}$ , h. 132 – 133.

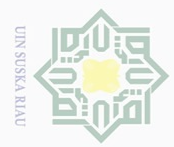

Hak Cipta Dilindungi Undang-Undang

Dilarang mengutip sebagian atau seluruh karya tulis ini tanpa mencantumkan dan menyebutkan sumber:

ō.  $\overline{\omega}$ Pengutipan hanya untuk kepentingan pendidikan, penelitian, penulisan karya ilmiah, penyusunan laporan, penulisan kritik atau tinjauan suatu masalah

Dilarang mengumumkan dan memperbanyak sebagian atau seluruh karya tulis ini dalam bentuk apapun tanpa izin UIN Suska Riau Pengutipan tidak merugikan kepentingan yang wajar UIN Suska Riau

Adapun prosedur uji validitas dalam penelitian ini adalah, sebagaimana yang disebut oleh Duwi Prayitno, sebagai berikut :

- 1. Buka Program SPSS 22
- 2. Klik Variabel View pada SPSS data editor
- 3. Pada kolom **Name** baris pertama sampai 30 diisi dengan S1 (Soal 1), S2, S3, S4, dan seterusnya. Kemudian pada kolom terahir ketik **Total (**total dari jumlah item).
- 4. Klik Data View untuk membuka Data View.
- 5. Isi data-data sesuai dengan item-ietm soal dan item total.
- 6. Selanjutnya klik **Analyze > Correlate > Bivariate.**
- 7. Pada kotak **Bivariate Correlations** masukkan semua vareabel kekotak

#### **ٍ◌Variables**

Hasilnya adalah sebagai berikut :

**Tabel 3.2 Rangkuman Hasil Uji Validitas Variabel X<sup>1</sup>**

| No.<br><b>Soal</b> | <b>Corrected Item-</b><br><b>Total Correlation</b> | $\mathbf{r}_{\text{table}}$ | <b>Status</b> |
|--------------------|----------------------------------------------------|-----------------------------|---------------|
| P <sub>1</sub>     | .973 **                                            | 0, 361                      | Valid         |
| P <sub>2</sub>     | $.665**$                                           | 0, 361                      | Valid         |
| P <sub>3</sub>     | $.418*$                                            | 0,361                       | Valid         |
| <b>P4</b>          | $.957**$                                           | 0,361                       | Valid         |
| P <sub>5</sub>     | .945**                                             | 0, 361                      | Valid         |
| P <sub>6</sub>     | .483**                                             | 0, 361                      | Valid         |
| P7                 | .973**                                             | 0, 361                      | Valid         |
| P <sub>8</sub>     | $.392*$                                            | 0, 361                      | Valid         |
| P <sub>9</sub>     | .973**                                             | 0,361                       | Valid         |

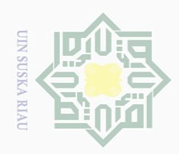

 $\overline{\omega}$ 

Hak Cipta Dilindungi Undang-

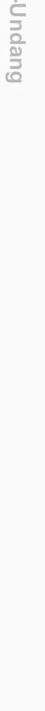

. Dilarang mengutip sebagian atau seluruh karya tulis ini tanpa mencantumkan dan menyebutkan sumber:

. Pengutipan hanya untuk kepentingan pendidikan, penelitian, penulisan karya ilmiah, penyusunan laporan, penulisan kritik atau tinjauan suatu masalah

2. Dilarang mengumumkan dan memperbanyak sebagian atau seluruh karya tulis ini dalam bentuk apapun tanpa izin UIN Suska Riau

b. Pengutipan tidak merugikan kepentingan yang wajar UIN Suska Riau.

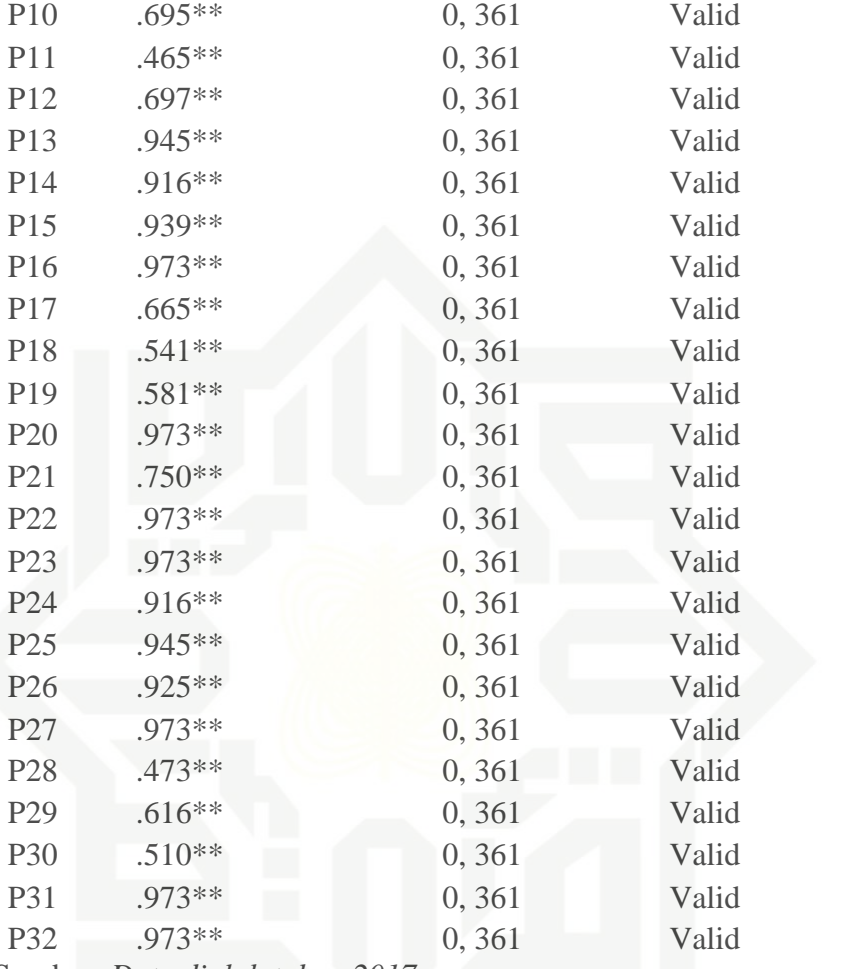

Sumber: *Data diolah tahun 2017*

Nilai r<sub>Tabel</sub> diperoleh dengan menggunakan tingkat signifikansi 0.05 dengan uji 2 sisi dengan N = 30- df. Atau 30 – 2 = 28. Maka didapat  $r_{\text{Table}}$ adalah 0.361 (lihat table lampiran r<sub>Tabel</sub>). Sehingga dapat disimpulkan bahwa semua item pernyataan pada variable kepemimpinan kepala sekolah adalah valid, karena semuanya lebih besar dari 0.361.

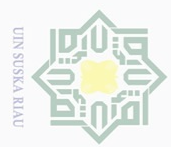

State Islamic University of Sultan Syarif Kasim Riau

Hak cipta milik UIN Suska

Riau

Hak Cipta Dilindungi Undang-Undang

. Dilarang mengutip sebagian atau seluruh karya tulis ini tanpa mencantumkan dan menyebutkan sumber:

ō.  $\overline{\omega}$ Pengutipan hanya untuk kepentingan pendidikan, penelitian, penulisan karya ilmiah, penyusunan laporan, penulisan kritik atau tinjauan suatu masalah

2. Dilarang mengumumkan dan memperbanyak sebagian atau seluruh karya tulis ini dalam bentuk apapun tanpa izin UIN Suska Riau . Pengutipan tidak merugikan kepentingan yang wajar UIN Suska Riau.

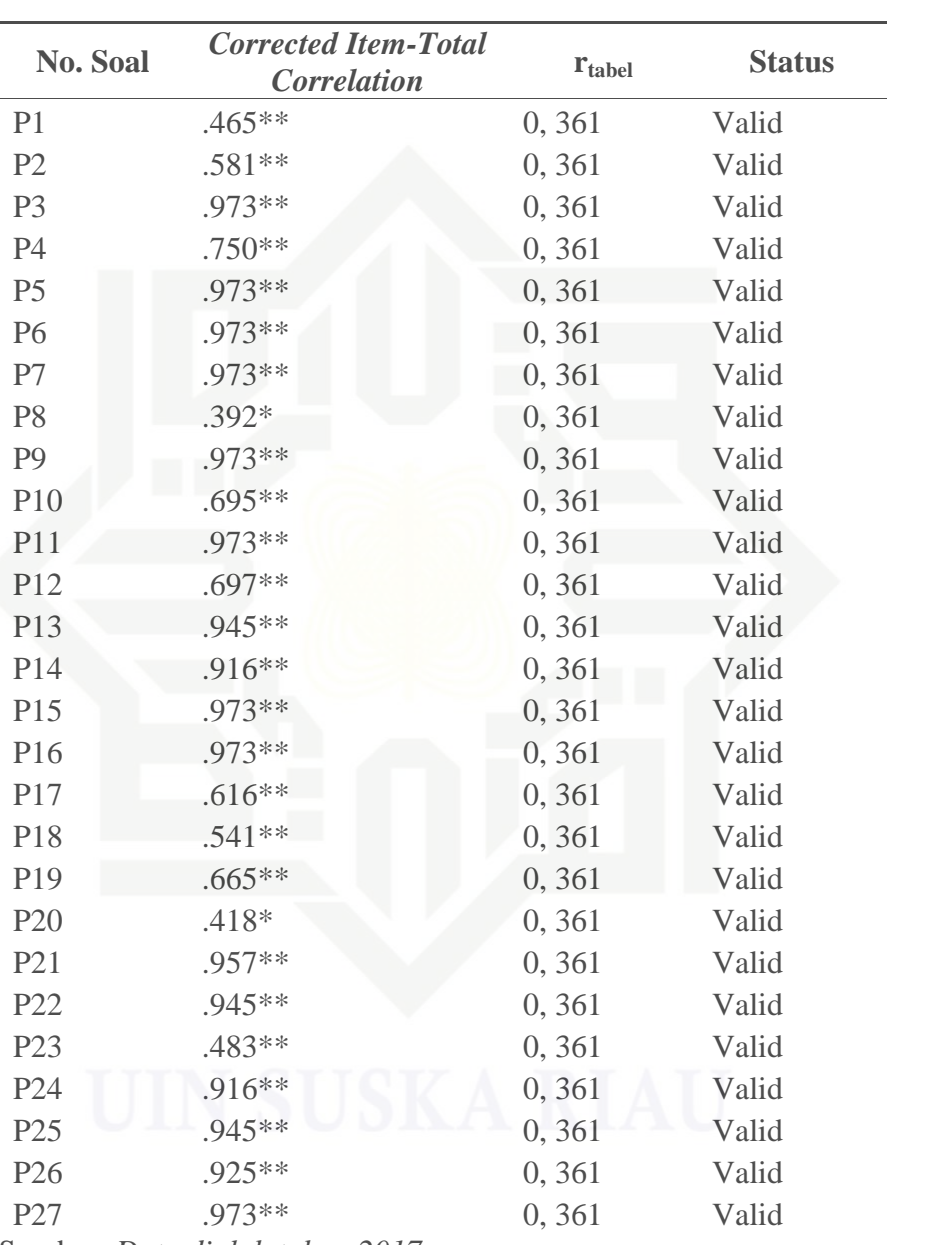

**Tabel 3.3 Rangkuman Hasil Uji Validitas Variabel X<sup>2</sup>**

Sumber: *Data diolah tahun 2017*

Sebagaimana pada variable sebelumnya, semua item pernyataan pada variable motivasi kerja guru juga dapat dinyatakan valid, karena nilai *Corrected Item-Total Correlation-*nya lebih besar dengan 0.361.

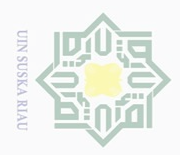

Hak cipta milik UIN Suska

Riau

Hak Cipta Dilindungi Undang-Undang

. Dilarang mengutip sebagian atau seluruh karya tulis ini tanpa mencantumkan dan menyebutkan sumber:

. Pengutipan hanya untuk kepentingan pendidikan, penelitian, penulisan karya ilmiah, penyusunan laporan, penulisan kritik atau tinjauan suatu masalah

a. Pengutipan hanya untuk kepentingan pendidikan, penelitian, penulisar<br>b. Pengutipan tidak merugikan kepentingan yang wajar UIN Suska Riau.<br>. Dilarang mengumumkan dan memperbanyak sebagian atau seluruh kary

2. Dilarang mengumumkan dan memperbanyak sebagian atau seluruh karya tulis ini dalam bentuk apapun tanpa izin UIN Suska Riau

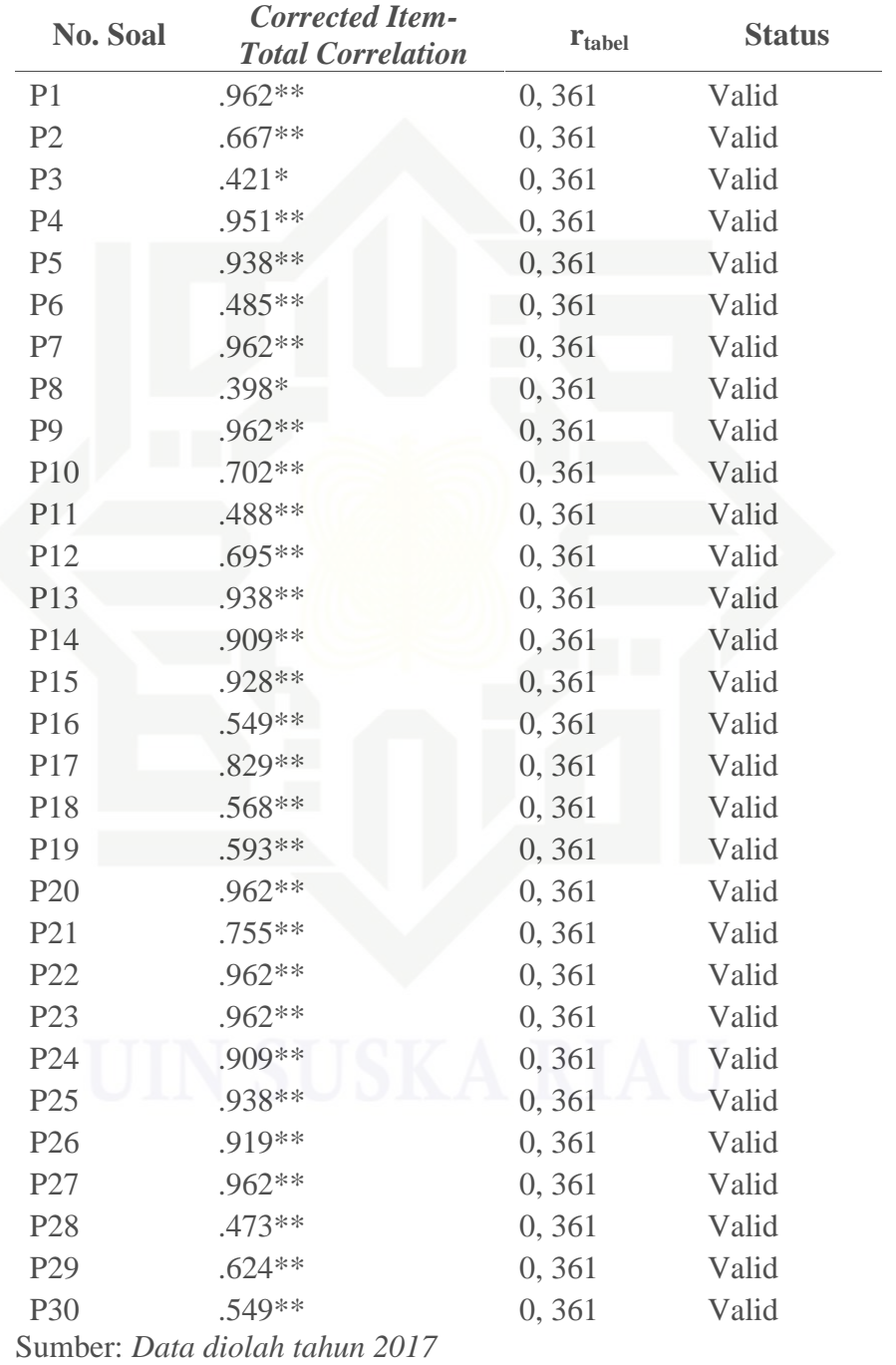

**Tabel 3.4 Rangkuman Hasil Uji Validitas Variabel Y**

92

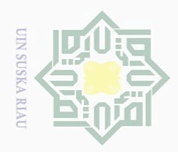

ō.  $\overline{\omega}$ 

Pengutipan tidak merugikan kepentingan yang wajar UIN Suska Riau

Hak Cipta Dilindungi Undang-Undang

Dilarang mengutip sebagian atau seluruh karya tulis ini tanpa mencantumkan dan menyebutkan sumber:

Dilarang mengumumkan dan memperbanyak sebagian atau seluruh karya tulis ini dalam bentuk apapun tanpa izin UIN Suska Riau

Pengutipan hanya untuk kepentingan pendidikan, penelitian, penulisan karya ilmiah, penyusunan laporan, penulisan kritik atau tinjauan suatu masalah

dapat dinyatakan valid, karena nilai *Corrected Item-Total Correlation-*nya

Pada table ini, semua item pernyataan pada variable kinerja guru juga

#### **2. Reliabilitas Instrumen Penelitian**

lebih besar dengan 0.361.

Reliabilitas menunjukkan pada suatu pengertian bahwa suatu instrument cukup dapat dipercaya untuk dipergunakan sebagai alat pengumpul data karena nstrument sudah baik.<sup>141</sup> Untuk mengetahui reliabilitas nstrument dalam penelitian ini, peneliti menggunakan rumus alpha, sementara perhitungannya menggunakan *Statistic Package for Social Science* (SPSS) *fo Windows Release 22.*

Adapun indikator dalam menentukan tingkat reliabitias, menggunakan rumus sebagai berikut :

**Table 3.5 Kriteria Indeks Reliabilitas**

| <b>Kriteria</b> |
|-----------------|
| Sangat rendah   |
| Rendah          |
| Cukup           |
| Tinggi          |
| Sangat tinggi   |
|                 |

Sumber: Duwi Prayitho (2012: 120

Setelah dilakukan perhitungan dengan menggunakan *Statistic Package for Social Science* (SPSS) *fo Windows Release 22* dan sebagaimana prosedur di atas, maka diperoleh hasil sebagai berikut:

<sup>141</sup> *Ibid,* h. 154

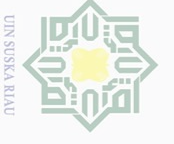

State Islamic University of Sultan Syarif Kasim Riau

Hak Cipta Dilindungi Undang-Undang

1. Dilarang mengutip sebagian atau seluruh karya tulis ini tanpa mencantumkan dan menyebutkan sumber:

 $\overline{\omega}$ . Pengutipan hanya untuk kepentingan pendidikan, penelitian, penulisan karya ilmiah, penyusunan laporan, penulisan kritik atau tinjauan suatu masalah

2. Dilarang mengumumkan dan memperbanyak sebagian atau seluruh karya tulis ini dalam bentuk apapun tanpa izin UIN Suska Riau b. Pengutipan tidak merugikan kepentingan yang wajar UIN Suska Riau

**No Variabel** *Cronbach's Alpha N of Items* 1 Kepemimpinan 1,981 32 2 | Motivasi Kerja | 1979 | 27 3 Kinerja Guru ,976 30 Sumber: *Data diolah tahun 2017*

**Tabel 3.6 Hasil Uji Reliabilitas**

Berdasarkan hasil pengolahan data SPSS tersebut di atas, dapat dilihat bahwa nilai *Cronbach's Alpha* sebesar 0,981 untuk varabel kepemimpinan Kepala Sekolah, 0,979 untuk variable motivasi kerja guru, dan 0,976 untuk variable kinerja guru. Apabila merujuk pada Kriteria Indeks Reliabilitas di atas, maka semua nilai yang dimiliki setiap variabel dapat dikatakan memimiki tingkat reliabilitas yang sangat tinggi atau sangat andal.

## **F. Teknik Analisis Data.**

Dalam pengolahan data yang telah diperoleh, penulis menggunakan analisis *product moment* dan analisis *regresi ganda* (kuantitatif). Analisis *product moment* digunakan untuk menguji hipotesis 1, dan 2. Sedangkan analisis regresi ganda digunakan untuk menguji hipotesis 3, yaitu untuk menganalisis seberapa besar ketergantungan variabel terpengaruh yaitu kepemimpinan Kepala Sekolah  $(X_1)$ , dan motivasi kerja guru  $(X_2)$ , terhadap kinerja guru  $(Y)$ .

Dalam pengolahan data yang bersifat setatistik ini penulis menggunakan tiga tahapan, yaitu:

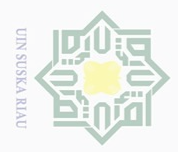

ō.  $\omega$ 

. Pengutipan tidak merugikan kepentingan yang wajar UIN Suska Riau.

Dilarang mengumumkan dan memperbanyak sebagian atau seluruh karya tulis ini dalam bentuk apapun tanpa izin UIN Suska Riau

Hak Cipta Dilindungi Undang-Undang

Dilarang mengutip sebagian atau seluruh karya tulis ini tanpa mencantumkan dan menyebutkan sumber:

Pengutipan hanya untuk kepentingan pendidikan, penelitian, penulisan karya ilmiah, penyusunan laporan, penulisan kritik atau tinjauan suatu masalah

#### **1. Analisis Pendahuluan**

Dalam penelitian ini data diperoleh dengan menggunakan teknik angket, dengan masing-masing butir pernyataan diikuti 4 alternatif jawaban sebagai berikut:

a. Untuk Variabel X<sup>1</sup>

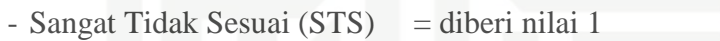

- Tidak Sesuai (TS) = diberi nilai 2
- $-$  Sesuai (S)  $=$  diberi nilai 3
	- Sangat Sesuai (SS) = diberi nilai 4
- b. Untuk Variabel  $X_2$  dan Variabel Y

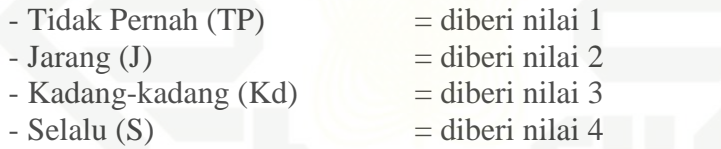

Setelah data terkumpul, penulis melakukan skoring (penilaian) terhadap data tentang kepemimpinan Kepala Sekolah  $(X^1)$ , dan motivasi kerja guru  $(X^2)$ , serta kinerja guru (Y), sesuai dengan standar skor yang telah ditentukan. Kemudian disusun dalam tabel hasil kepemimpinan Kepala Sekolah (X<sup>1</sup>), motivasi kerja guru (X<sup>2</sup>), serta kinerja guru (Y).

Selanjutnya masing-masing data disajikan dalam tabel distribusi frekuensi skor mean dan tabel nilai distribusi frekuensi yang kemudian divisualisasikan dalam bentuk histrogram.

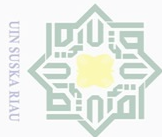

**2. Analisis Uji Hipotesis**

Keterangan:

 $N =$  Sampel

sebagai berikut:<sup>143</sup>

*product moment* dengan rumus<sup>142</sup>:

 $rxy = \frac{f(x \Delta x)(\Delta x)}{f(x \Delta x)(\Delta x)}$ 

 $=\frac{N \sum \Lambda I \quad (\sum \Lambda) (\sum I)}{\prod (I - I) \quad (\sum \Lambda) \quad (\sum \Lambda) \quad (\sum$ 

r = Angka Indeks Korelasi "r" Product moment

 $XY =$  Jumlah hasil perkalian antara skor X dan skor Y

Hak Cipta Dilindungi Undang-Undang

Hakcipta milik UIN Suska

Ria  $\subseteq$ 

State Islamic University of Sultan Syarif Kasim Riau

. Dilarang mengutip sebagian atau seluruh karya tulis ini tanpa mencantumkan dan menyebutkan sumber:

ō.  $\overline{\omega}$ Pengutipan hanya untuk kepentingan pendidikan, penelitian, penulisan karya ilmiah, penyusunan laporan, penulisan kritik atau tinjauan suatu masalah

. Pengutipan tidak merugikan kepentingan yang wajar UIN Suska Riau

2. Dilarang mengumumkan dan memperbanyak sebagian atau seluruh karya tulis ini dalam bentuk apapun tanpa izin UIN Suska Riau

# Dalam pelaksanaannya, ketika memproses data penulis menggunakan bantuan perangkat komputer dengan program SPSS (*Statistical Program Society Science*) versi 22.0 *for windows.*

 $1x2 = V$ 

 $X =$  Jumlah seluruh skor X  $Y = J$ umlah seluruh skor Y

Sedangkan untuk menguji hipotesis ketiga, yaitu menguji seberapa besar ketergantungan variabel terpengaruh yaitu kepemimpinan Kepala

Pengujian hipotesis penelitian dilakukan dengan menggunakan analisis

Data juga akan diuji menggunakan korelasi ganda, dengan rumus

2  $2^2$   $2^n$ 

 $R^{y x 1 x 2} = \frac{\sqrt{r} y x_1 + r y x_2 - 2 r_{y x_1} r_{y x_2} r_{x_1 y_2}}{r_{y x_1} r_{y x_2} r_{x_1 y_2}}$ 

 $=\frac{V}{2}$  .  $\frac{3\sqrt{1+2}+1/2}{2}$ 

 $1^{\lambda}2$  $2\frac{1}{2}$ 

 $r_1 + r^2 y_{x_2} - 2 r_{y_{x_1}} r_{y_{x_2}} r_{x_1 y_2}$ 

 $r^2 x_1 x_2$ 

 $-r^2x_1x_2$ 

 $+r^2_{yx_2}-2r_{yx_1}r_{yx_2}r_{xy_3}$ 

 $1 - r^2 x_1 x_2$ 

 $r^2_{yx_1} + r^2_{yx_2} - 2r_{yx_1}r_{yx_2}r_{x_1y_2}$ 

korelasi dan regresi, di mana untuk menguji hipotesis pertama, dan kedua

digunakan teknik analisis korelasi. Korelasi yang digunakan adalah korelasi

 $\left\{N \sum X^2 - (\sum X)^2 \right\} N \sum Y^2 - (\sum Y)^2$ 

 $\sum X^2 - (\sum X)^2 \left\{ N \sum Y^2 - (\sum Y)^2 \right\}$ 

 $\sum XY - (\sum X)(\sum Y)$ 

 $(\sum X)(\sum Y)$ 

 $N \sum X^2 - (\sum X)^2 \left\{ N \sum Y^2 - (\sum Y)^2 \right\}$ 

 $N \sum XY - (\sum X)(\sum Y)$ 

<sup>&</sup>lt;sup>142</sup>Hartono, *Statistik Untuk Penelitian*, (Pekanbaru: LSFK<sub>2</sub>P, 2006), h. 98 <sup>143</sup> Sugiono, *op. cit,* h. 191

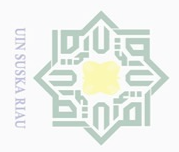

ō.  $\overline{\omega}$ 

. Pengutipan tidak merugikan kepentingan yang wajar UIN Suska Riau

Hak Cipta Dilindungi Undang-Undang

. Dilarang mengutip sebagian atau seluruh karya tulis ini tanpa mencantumkan dan menyebutkan sumber:

Pengutipan hanya untuk kepentingan pendidikan, penelitian, penulisan karya ilmiah, penyusunan laporan, penulisan kritik atau tinjauan suatu masalah

Dilarang mengumumkan dan memperbanyak sebagian atau seluruh karya tulis ini dalam bentuk apapun tanpa izin UIN Suska Riau

Sekolah  $(X_1)$ , dan motivasi kerja guru  $(X_2)$ , terhadap kinerja guru  $(Y)$ digunakan teknik regresi linear ganda. Sebelum dilakukan analisis data dengan regresi linier ganda, perlu terlebih dahulu dilakukan uji persyaratan,  $144$  yaitu :

a. Uji Homogenitas. Uji ini bertujuan untuk mengetahui varian dari beberapa populasi sama atau tidak. Uji ini biasanya dilakukan sebagai prasyarat dalam analisis *Independent Sampel T Test dan Anova*. Asumsi yang mendasari dalam *Analisis of varians* (ANOVA) adalah bahwa varian dari beberapa populasi adalah sama. Seperti pada uji statistik lainnya, Uji Homogenitas digunakan sebagai bahan acuan untuk menentukan keputusan uji statistik. Adapun dasar pengambilan keputusan dalam uji homogenitas adalah jika nilai signifikansi < 0,05, maka dikatakan bahwa varian dari dua atau lebih kelompok populasi data adalah tidak sama. Sementara jika nilai signifikansi > 0,05, maka dikatakan bahwa varian dari dua atau lebih kelompok populasi data adalah sama.

b. Uji Normalitas data. Uji ini bertujuan untuk mengetahui normal tidaknya sebaran data yang akan dianalisis. Dalam penelitian ini, uji normalitas dilakukan dengan cara uji *One Sample Kolmogorov*

<sup>144</sup> Menurut Mas'ud Zein, uji persyaratan analisis untuk regresi ganda cukup dengan menggunakan uji normalitas dan linieritas. Lihat Mas'ud Zein, *Mastery Learning; Faktor-faktor yang Mempengaruhinya,* (Yogyakarta : Aswaja, 2014), h. 106 – 107.

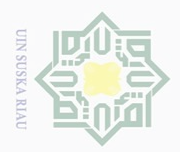

 $\overline{N}$ 

ō.  $\overline{\omega}$ 

. Pengutipan tidak merugikan kepentingan yang wajar UIN Suska Riau.

Dilarang mengumumkan dan memperbanyak sebagian atau seluruh karya tulis ini dalam bentuk apapun tanpa izin UIN Suska Riau

State Islamic University of Sultan Syarif Kasim Riau

Hak Cipta Dilindungi Undang-Undang

Dilarang mengutip sebagian atau seluruh karya tulis ini tanpa mencantumkan dan menyebutkan sumber:

Pengutipan hanya untuk kepentingan pendidikan, penelitian, penulisan karya ilmiah, penyusunan laporan, penulisan kritik atau tinjauan suatu masalah

c. Uji Linieritas. Uji ini dilakukan untuk mengetahui linier tidaknya

hubungan antara variabel bebas dan variabel terikat. Pengujian dilakukan dengan menggunakan program *Statistic Package for Social Science* (SPSS) *fo Windows Release 22,* melalui *Test of Linearity* pada taraf signifikansi 0.05.

*Smirnov* melalui program *Statistic Package for Social Science* (SPSS)

*fo Windows Release 22.*